## 明新科技大學進修部 112 學年度暑期重補修公告

- 一、 凡本校學生必修科目成績不及格,或轉學/系需重(補)修必修科目者,得予參加每學年度於暑期辦理之重(補)修,非畢業班 選修科目不予開班。
- 二、 暑期重補修採網路選課方式,同學需於選課時段,進入「學生服務系統→選課資訊→四.暑期重補修選課系統」加選課程, 並於期限內自行至「學雜費服務系統」列印繳暑修費單,使用「ATM 轉帳」或「台灣企銀臨櫃繳費」。未於期限內 完成繳費所選課程將取消。
- 三、 共同科目加選人數超過七十人得分班上課,繳費人數不足十二人不開班。
- 四、 暑期選課最多以十學分為限 (包含跨部及跨校修課),應屆畢業生、延修生則以十五學分為限 (包含跨部及跨校修課), 如 有超修,除超修科目成績不計分外,且不退費。
- 五、 因課程需要使用電腦設備,需另繳電腦實習費。
- 六、 暑修科目不得衝堂,如有衝堂,衝堂科目成績均不計分外,且不退費。
- 七、 第一梯次上課時間:**6/24(**一**)~7/26(**五**)**;第二梯次上課時間 **7/29(**一**)~8/30(**五**)**。
- 八、 工作日程表

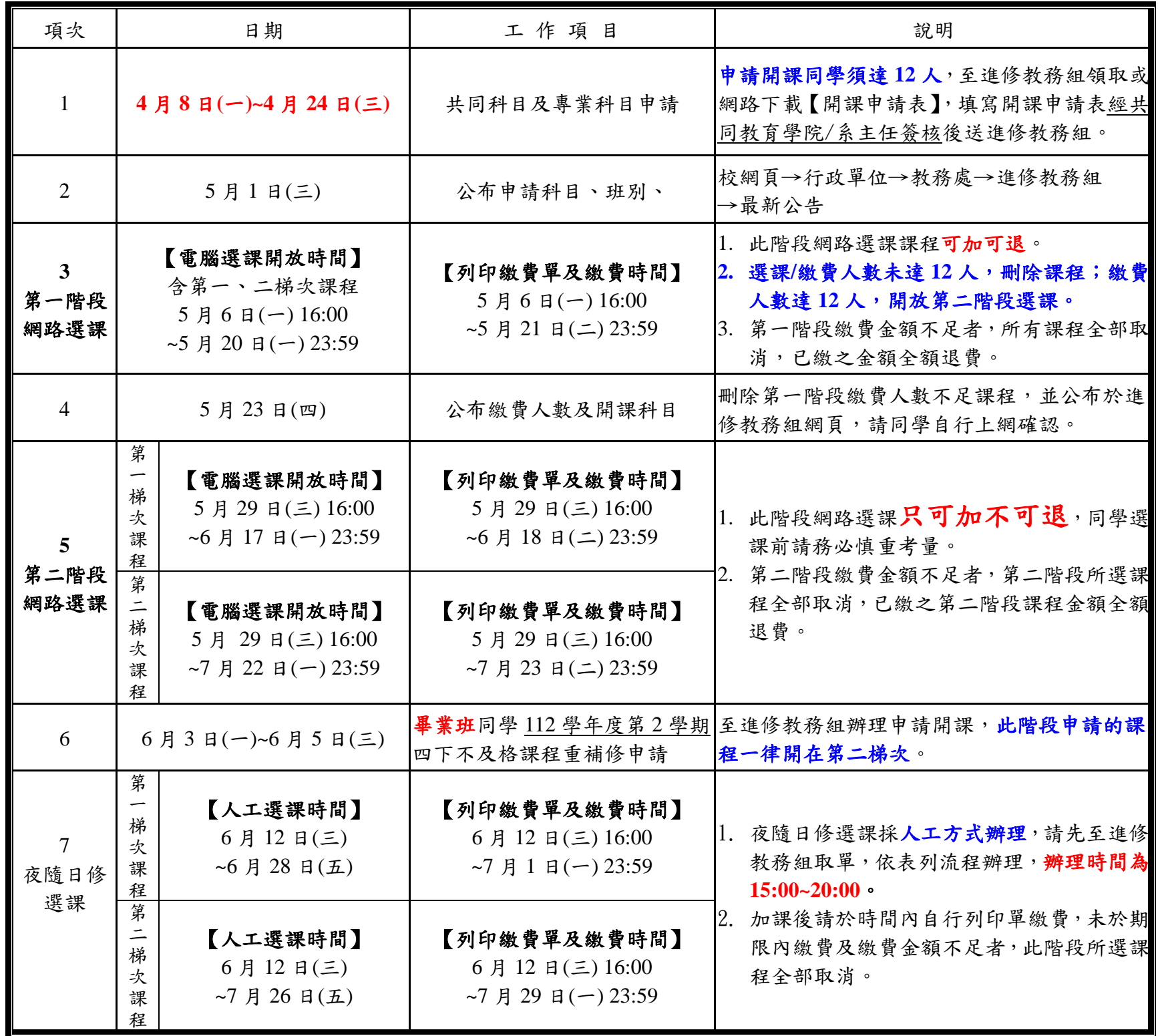

- 九、 選課注意事項:
	- 1. 暑期重(補)修選課系統只可加選同學修過且不及格之課程,轉學生則不受此限可看見所有課程,但選課前須自行確 認所缺課程名稱、學分及時數,以免修錯課程影響畢業資格。
	- 2. 選修課僅限應屆畢業生及延修生選課。
	- 3. 暑修期間(含一、二梯)相同課程只能選修一門。
	- 4. 已開課科目如因故未能完成修課者,應以書面資料申請退課送至進修教務組,但所繳學分費概不退還。
	- 5. 暑修退費一律採人工方式辦理,請同學「自行至進修教務組辦理退費」,不再另行通知。
	- 6. 若無法於網路選課,請至進修教務組(行政二館 1F)辦理。